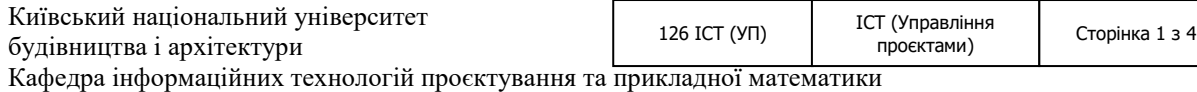

**«Затверджую»**

Завідувач кафедри інформаційних технологій проєктування та прикладної математики

 $\Box$  Терентьєв О.О./

« 23 » червня 2023 р.

Розробник силабусу

\_\_\_\_\_\_\_\_\_\_\_\_\_\_\_\_\_\_\_\_\_\_\_/Бородавка Є.В./

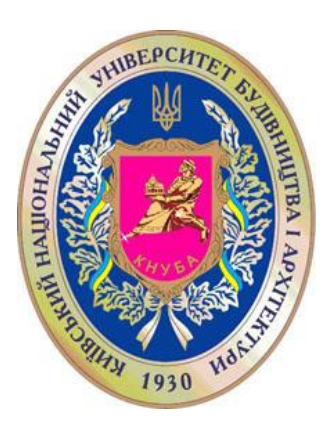

# **СИЛАБУС** BIM-ТЕХНОЛОГІЇ 3D МОДЕЛЮВАННЯ

(назва освітньої компоненти (дисципліни)

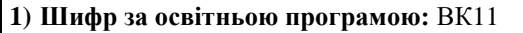

**2) Навчальний рік:** 2023/2024

**3) Освітній рівень:** перший рівень вищої освіти (бакалавр)

**4) Форма навчання:** денна

**5) Галузь знань**: 12 «Інформаційні технології»

**6) Спеціальність, назва освітньої програми:** 126 «Інформаційні системи та технології (Управління проєктами)»

**8) Статус освітньої компоненти:** вибіркова

**9) Семестр:** V

**11) Контактні дані викладача:** професор, д.т.н., Бородавка Є.В., [borodavka.iev@knuba.edu.ua,](mailto:borodavka.iev@knuba.edu.ua)  +380678122752, [http://www.knuba.edu.ua/?page\\_id=97760](http://www.knuba.edu.ua/?page_id=97760)

**12) Мова викладання:** українська

**13) Пререквізити** (дисципліни-попередники, які необхідно вивчити, щоб слухати цей курс)**:** «Основи програмування», «Об'єктно-орієнтоване програмування», «Вища математика»

**14) Мета курсу:** отримання теоретичних знань та практичних навиків з математичних і алгоритмічних основ тривимірної комп'ютерної графіки у конструюванні об'єктів будівництва

**15) Результати навчання:**

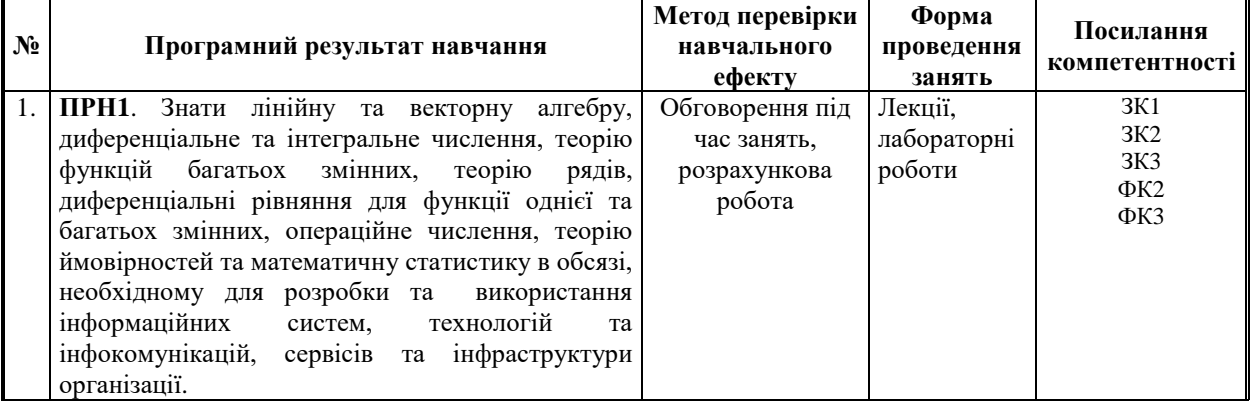

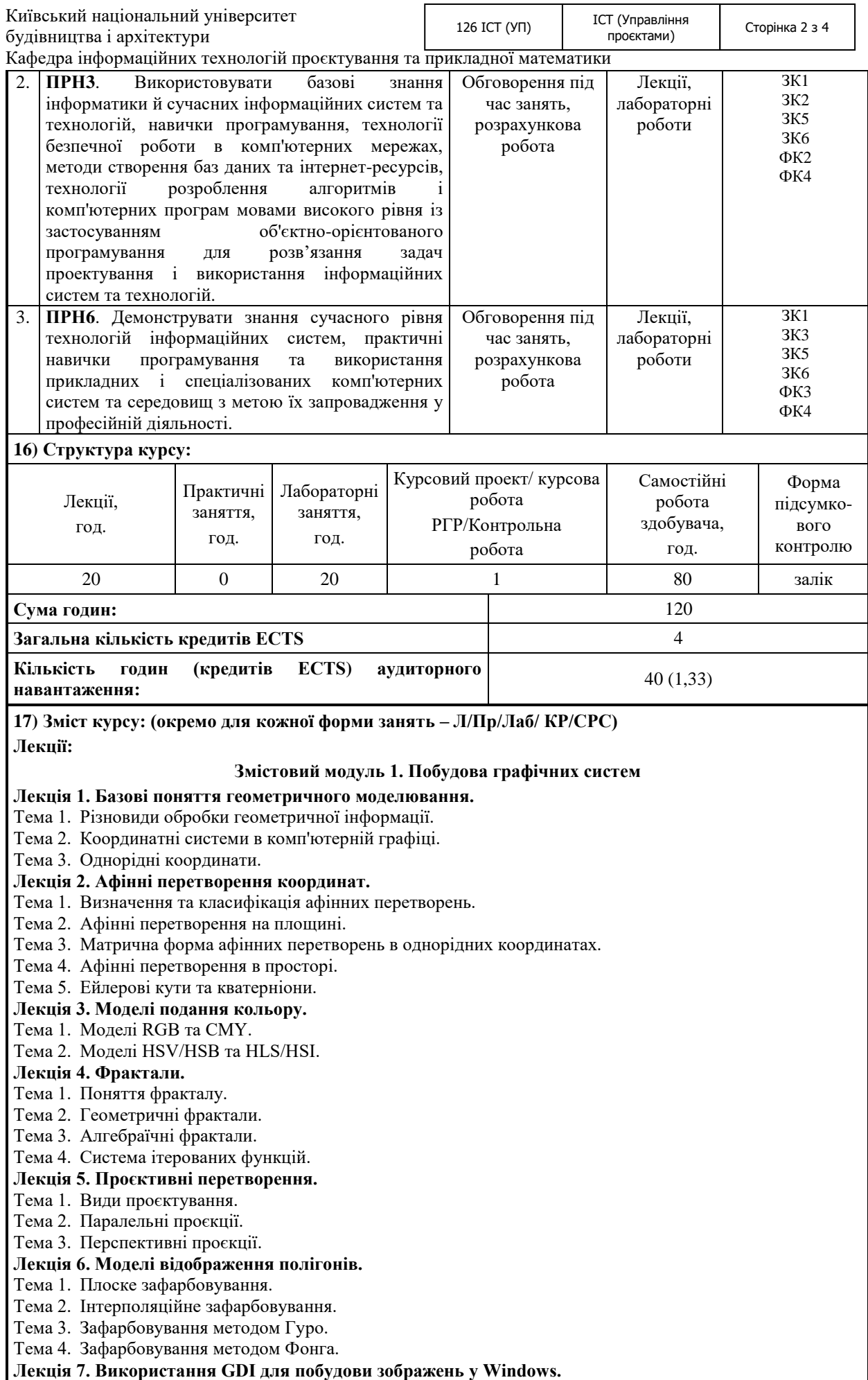

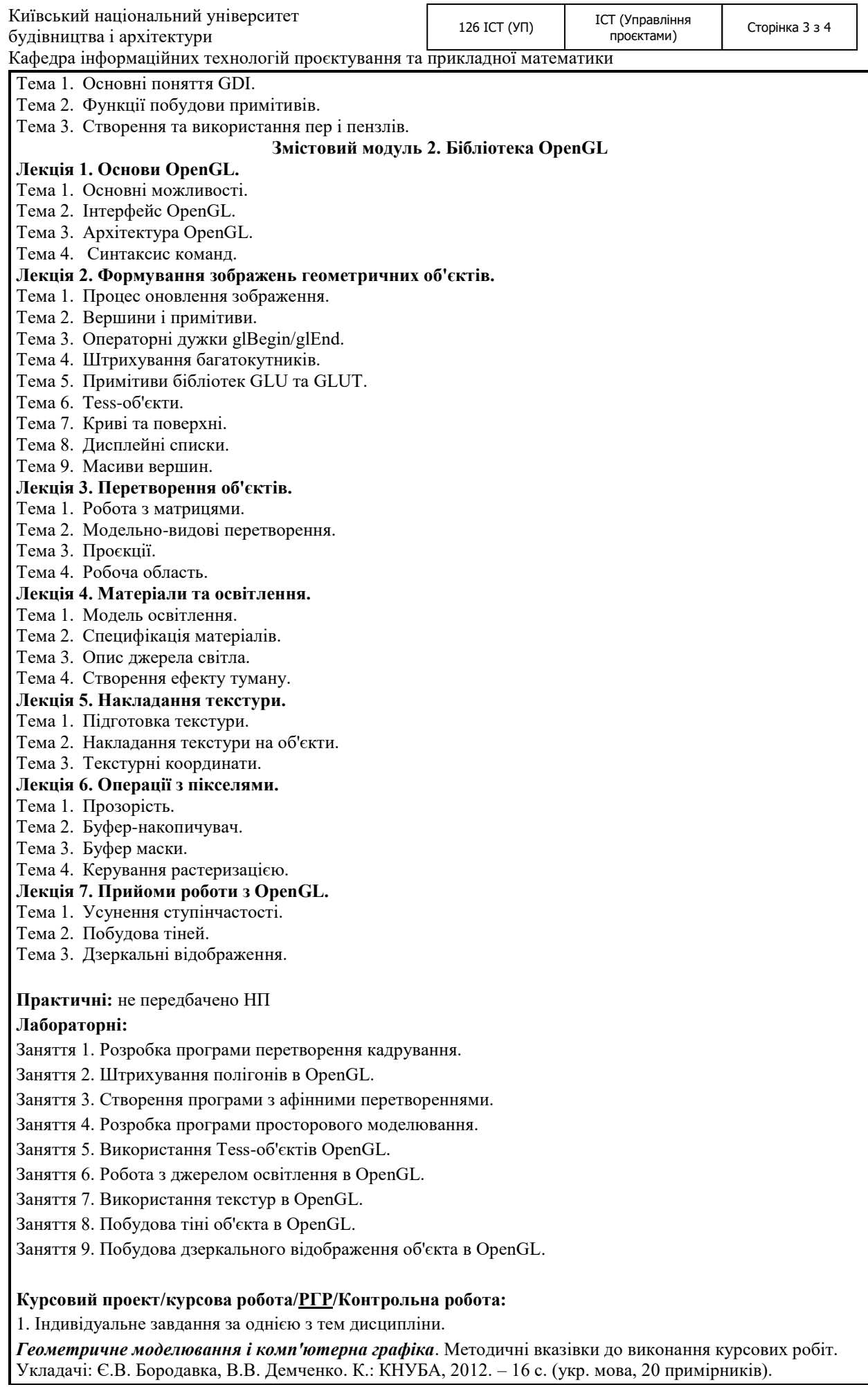

будівництва і архітектури

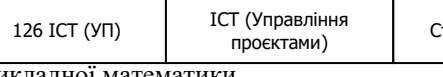

Кафедра інформаційних технологій проєктування та прикладної математ

## **Самостійна робота студента:**

1. Виконання індивідуальної роботи.

2. Виконання лабораторних робіт.

3. Підготовка до лекцій.

4. Підготовка до заліку.

### **18) Основна література:**

1. Бородавка Є.В., Терентьєв О.О. Комп'ютерна графіка : навчальний посібник Київ, 2023. 132 с. (електронна версія)

2. Геометричне моделювання і комп'ютерна графіка. Методичні вказівки до виконання курсових робіт. Укладачі: Є.В. Бородавка, В.В. Демченко. К.: КНУБА, 2012. 16 с.

3. Геометричне моделювання і комп'ютерна графіка. Методичні вказівки до виконання лабораторних робіт. Укладачі: Є.В. Бородавка, В.В. Демченко. К.: КНУБА, 2013. 16 с.

### **19) Додаткові джерела:**

1. Пічугін М., Канкін І., Воротніков В. Комп'ютерна графіка : навчальний посібник Київ : Центр навчальної літератури, 2019. 346 с.

2. Василюк А. С., Мельникова Н. І. Комп'ютерна графіка : Книга. Львів : Львів. політехніка, 2016. 308 с.

3. Геометричне моделювання і комп'ютерна графіка: використання бібліотеки OpenGL : навчальний посібник / А. А. Лященко та ін. Київ : КНУБА, 2009. 90 с.

4. Fundamentals of computer graphics / S. Marschner et al. 5th ed. Boca Raton : A K Peters/CRC Press, 2021.

5. Gordon V. S., Clevenger J. L. Computer graphics programming in OpenGL using C++. Mercury Learning & Information, 2018. 384 p.

6. Stemkoski L., Pascale M. Developing graphics frameworks with Python and OpenGL. First edition. | Boca Raton : CRC Press, 2021. : CRC Press, 2021.

7.<http://library.knuba.edu.ua/>

8.<http://repositary.knuba.edu.ua/>

#### **20) Система оцінювання навчальних досягнень (розподіл балів):**

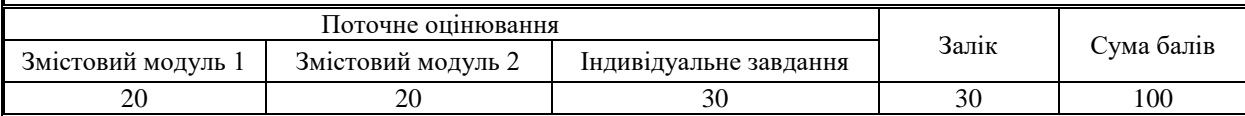

**21) Умови допуску до підсумкового контролю:**

- відвідування лекцій;

- виконання лабораторних робіт;

- дотримання термінів виконання РГР;

- дотримання умов академічної доброчесності.

**22) Політика щодо академічної доброчесності:** розуміння здобувачами вищої освіти етичного кодексу університету та норм академічної доброчесності (вимог щодо оригінальності текстів та допустимого відсотку співпадінь). Персональне виконання лабораторних та індивідуального завдань.

**23) Посилання на сторінку електронного навчально-методичного комплексу дисципліни:**

<http://org2.knuba.edu.ua/course/view.php?id=353>